TRAEGER.DE Söllnerstr. 9 . 92637 Weiden . [info@traeger.de](mailto:info@traeger.de?subject=PlcArray<T, TElement> Class) . +49 (0)961 48 23 0 0

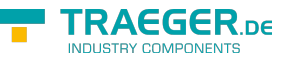

# <span id="page-0-0"></span>PlcArray<T, TElement> Class

**Namespace:** IPS7Lnk.Advanced **Assemblies:** IPS7LnkNet.Advanced.dll

Represents an abstract implementation of the [IPlcArray´2](https://docs.traeger.de/en/software/sdk/s7/net/api/ips7lnk.advanced.iplcarray-2) interface.

#### **C#**

```
public abstract class PlcArray<T, TElement> : PlcValue<T[]>, IPlcArray<T, TElement>,
IPlcValue<T[]>, IPlcArray, IPlcValue, IPlcSymbol, IPlcEntity, IPlcStatusProvider,
IPlcRelocatable<IPlcValue>, IPlcRelocatable, ISupportInitialize, IEnumerable<T>, IEnumerable
where TElement : IPlcValue<T>
```
**Inheritance** [Object](https://docs.microsoft.com/en-us/dotnet/api/system.object) › [PlcValue](https://docs.traeger.de/en/software/sdk/s7/net/api/ips7lnk.advanced.plcvalue)[<T>](https://docs.traeger.de/en/software/sdk/s7/net/api/members#t) › PlcArray<T, TElement>

#### **Derived**

- [PlcBooleanArray](https://docs.traeger.de/en/software/sdk/s7/net/api/ips7lnk.advanced.plcbooleanarray)
- [PlcByteArray](https://docs.traeger.de/en/software/sdk/s7/net/api/ips7lnk.advanced.plcbytearray)
- PlcCharArrav
- [PlcDoubleArray](https://docs.traeger.de/en/software/sdk/s7/net/api/ips7lnk.advanced.plcdoublearray)
- [PlcInt16Array](https://docs.traeger.de/en/software/sdk/s7/net/api/ips7lnk.advanced.plcint16array)
- [PlcInt32Array](https://docs.traeger.de/en/software/sdk/s7/net/api/ips7lnk.advanced.plcint32array)
- [PlcInt64Array](https://docs.traeger.de/en/software/sdk/s7/net/api/ips7lnk.advanced.plcint64array)
- [PlcLRealArray](https://docs.traeger.de/en/software/sdk/s7/net/api/ips7lnk.advanced.plclrealarray)
- [PlcRealArray](https://docs.traeger.de/en/software/sdk/s7/net/api/ips7lnk.advanced.plcrealarray)
- [PlcUInt16Array](https://docs.traeger.de/en/software/sdk/s7/net/api/ips7lnk.advanced.plcuint16array)
- [PlcUInt32Array](https://docs.traeger.de/en/software/sdk/s7/net/api/ips7lnk.advanced.plcuint32array)
- [PlcUInt64Array](https://docs.traeger.de/en/software/sdk/s7/net/api/ips7lnk.advanced.plcuint64array)

**Implements** [IPlcArray](https://docs.traeger.de/en/software/sdk/s7/net/api/ips7lnk.advanced.iplcarray)[<T,](https://docs.traeger.de/en/software/sdk/s7/net/api/members#t) [t>](https://docs.traeger.de/en/software/sdk/s7/net/api/elementmembers#t), [IPlcValue<](https://docs.traeger.de/en/software/sdk/s7/net/api/ips7lnk.advanced.iplcvalue)[T](https://docs.traeger.de/en/software/sdk/s7/net/api/members#t)>, [IPlcArray](https://docs.traeger.de/en/software/sdk/s7/net/api/ips7lnk.advanced.iplcarray), [IPlcValue](https://docs.traeger.de/en/software/sdk/s7/net/api/ips7lnk.advanced.iplcvalue), [IPlcSymbol,](https://docs.traeger.de/en/software/sdk/s7/net/api/ips7lnk.advanced.iplcsymbol) [IPlcEntity](https://docs.traeger.de/en/software/sdk/s7/net/api/ips7lnk.advanced.iplcentity), [IPlcStatusProvider](https://docs.traeger.de/en/software/sdk/s7/net/api/ips7lnk.advanced.iplcstatusprovider), [IPlcRelocatable<](https://docs.traeger.de/en/software/sdk/s7/net/api/ips7lnk.advanced.iplcrelocatable)[IPlcValue](https://docs.traeger.de/en/software/sdk/s7/net/api/ips7lnk.advanced.iplcvalue)>, [IPlcRelocatable](https://docs.traeger.de/en/software/sdk/s7/net/api/ips7lnk.advanced.iplcrelocatable), [ISupportInitialize,](https://docs.microsoft.com/en-us/dotnet/api/system.componentmodel.isupportinitialize) [IEnumerable<](https://docs.microsoft.com/en-us/dotnet/api/system.collections.generic.ienumerable)[T](https://docs.traeger.de/en/software/sdk/s7/net/api/members#t)>, [IEnumerable](https://docs.microsoft.com/en-us/dotnet/api/system.collections.ienumerable)

### <span id="page-0-1"></span>**Constructors**

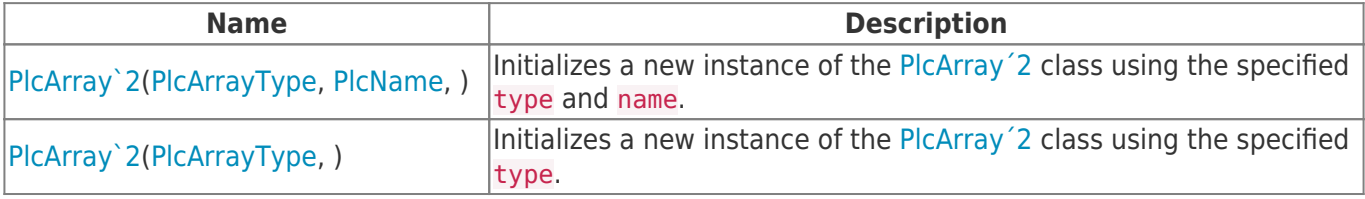

### <span id="page-0-2"></span>Properties

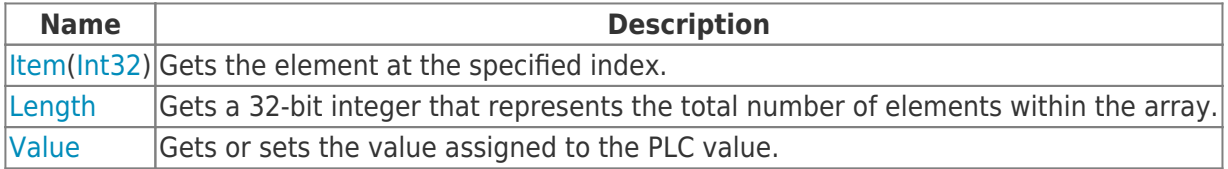

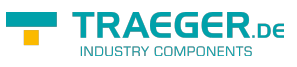

### <span id="page-1-0"></span>Methods

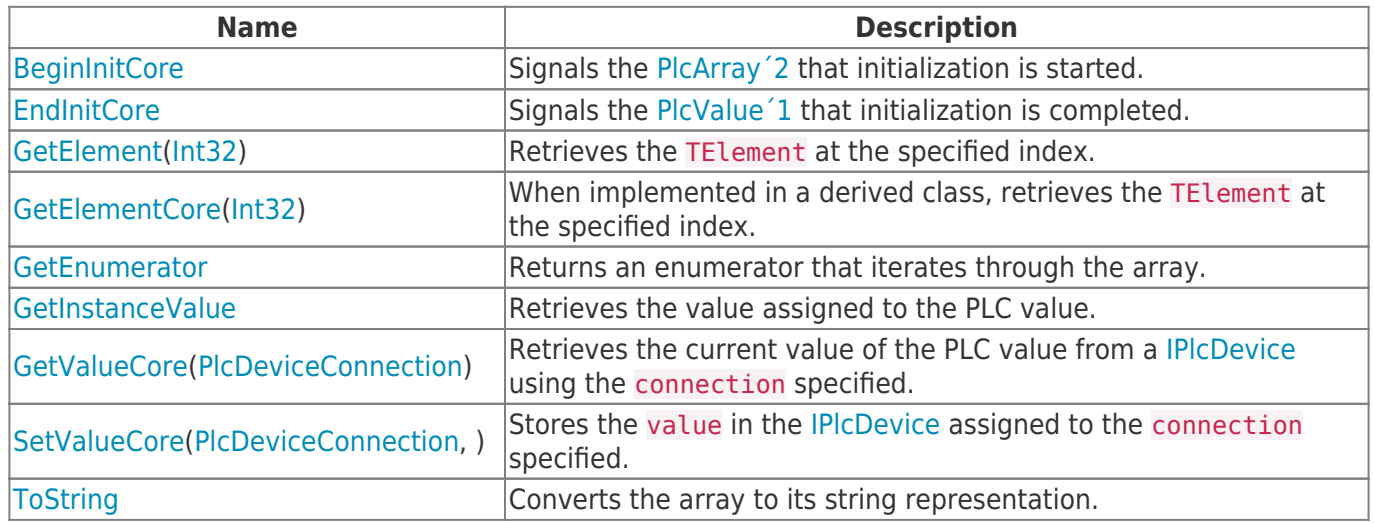

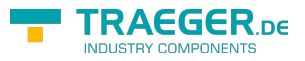

## **Table of Contents**

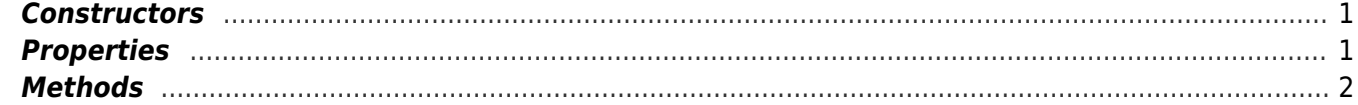

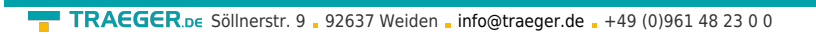

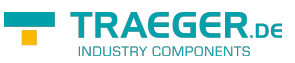